# **python-redict Documentation**

*Release 0.1*

**Carlo Smouter**

March 10, 2015

### Contents

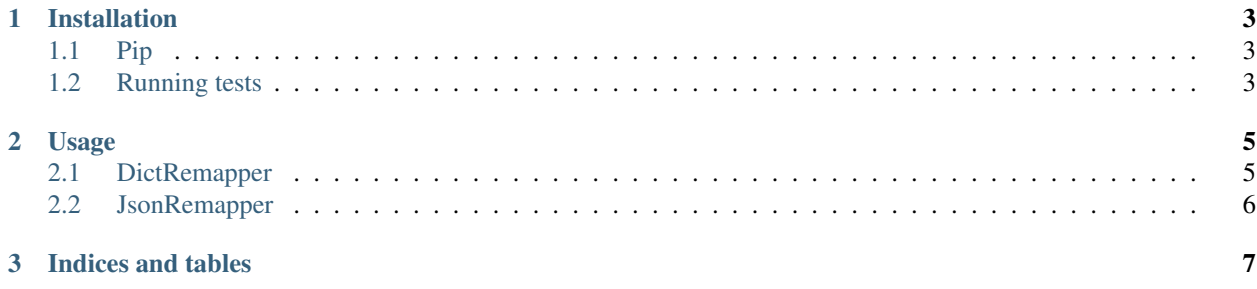

A tool to rewrite dictionary & json key mappings.

Contents:

## **Installation**

## <span id="page-6-1"></span><span id="page-6-0"></span>**1.1 Pip**

• Install the package with pip in your terminal:

pip install python-redict

• Or install the package directly from Github:

pip install git+https://github.com/lockwooddev/python-redict.git

# <span id="page-6-2"></span>**1.2 Running tests**

To run the tests, you need to install the test requirements with pip:

```
$ pip install -e .[tests]
```
Now you can run the tests from the root folder of the package:

\$ make tests

## **Usage**

## <span id="page-8-1"></span><span id="page-8-0"></span>**2.1 DictRemapper**

This class can remap a dictionary if a keymap is passed as argument.

```
import redict
keymap = {
   'message': 'm',
   'user': 'u',
    'permissions': 'p',
    'role': 'r',
}
data = {'message': 'hello world',
    'user': 1,
    'permissions': [
        {'role': 1, },
        {'role': 2, },
        {'role': 3, },
    ]
```

```
}
```
remapped = redict.DictRemapper(data, keymap=keymap)()

#### Results in:

```
{
    'm': 'hello world',
   'u': 1,
    'p': [
        \{f(r): 1, \},
        \{f'r': 2, },
        {'r': 3, },
    ]
}
```
Note: Currently using integers as dict keys are not supported.

## <span id="page-9-0"></span>**2.2 JsonRemapper**

This class can remap a json string if a keymap is passed as argument. In case you're working with big json files, it can help to reduce the size of your json files.

#### **import redict**

```
keymap = {
   'message': 'm',
    'user': 'u',
   'permissions': 'p',
    'role': 'r',
}
json_string = (
   '{'message': 'hello world', 'user': 1, '
   'permissions': [{'role': 1, }, {'role': 2, }, {'role': 3, }]}'
)
```
remapped = redict.JsonRemapper(json\_string, keymap=keymap)()

#### Results in:

```
'{'m': 'hello world', 'u': 1, 'p': [{'r': 1, }, {'r': 2, }, {'r': 3, },]}'
```
#### You can also minify the result:

remapped = redict.JsonRemapper(json\_string, keymap=keymap, minify=True)()

'{'m':'helloworld','u':1,'p':[{'r':1,},{'r':2,},{'r':3,},]}'

**CHAPTER 3**

**Indices and tables**

- <span id="page-10-0"></span>• *genindex*
- *modindex*
- *search*